## **ФАЙЛЫ И ФАЙЛОВАЯ СИСТЕМА**

Понятие файла, файловой системы, классификация

### **Программное обеспечение** – вся совокупность программ совокупность программ

хранящихся на всех устройствах \_\_\_\_\_\_\_\_\_\_\_\_\_\_\_\_\_\_\_\_\_\_\_\_\_\_\_\_ долговременной памяти

компьютера.

## **Операционная система** – набор программ, управляющих ОЗУ, процессором, файлами и внешними устройствами и ведущих диалог с пользователем.

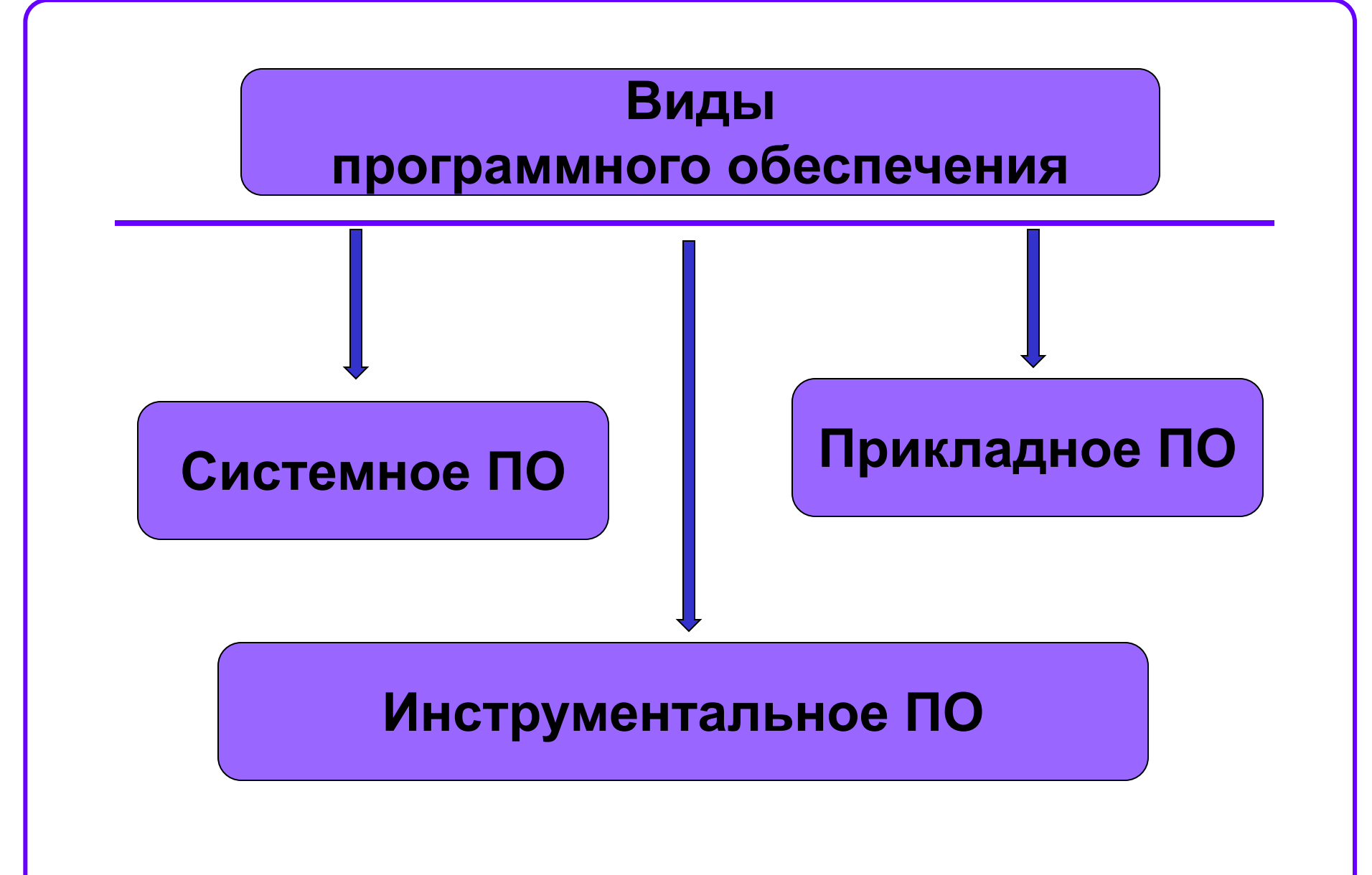

- 1) Системное ПО руководит слаженной работой всех элементов компьютерной системы как на аппаратном уровне, так и на программном уровне.
- 2) Прикладное ПО программы, ориентирующие ПК на тот или иной класс применений (издательство, переводы, игры, работа с текстом, с электронными таблицами и т.д.), конкретные рабочие программы пользователя.
- 3) Инструментальное ПО это средства, предназначенные для создания ПО.

### **Установите соответствие:**

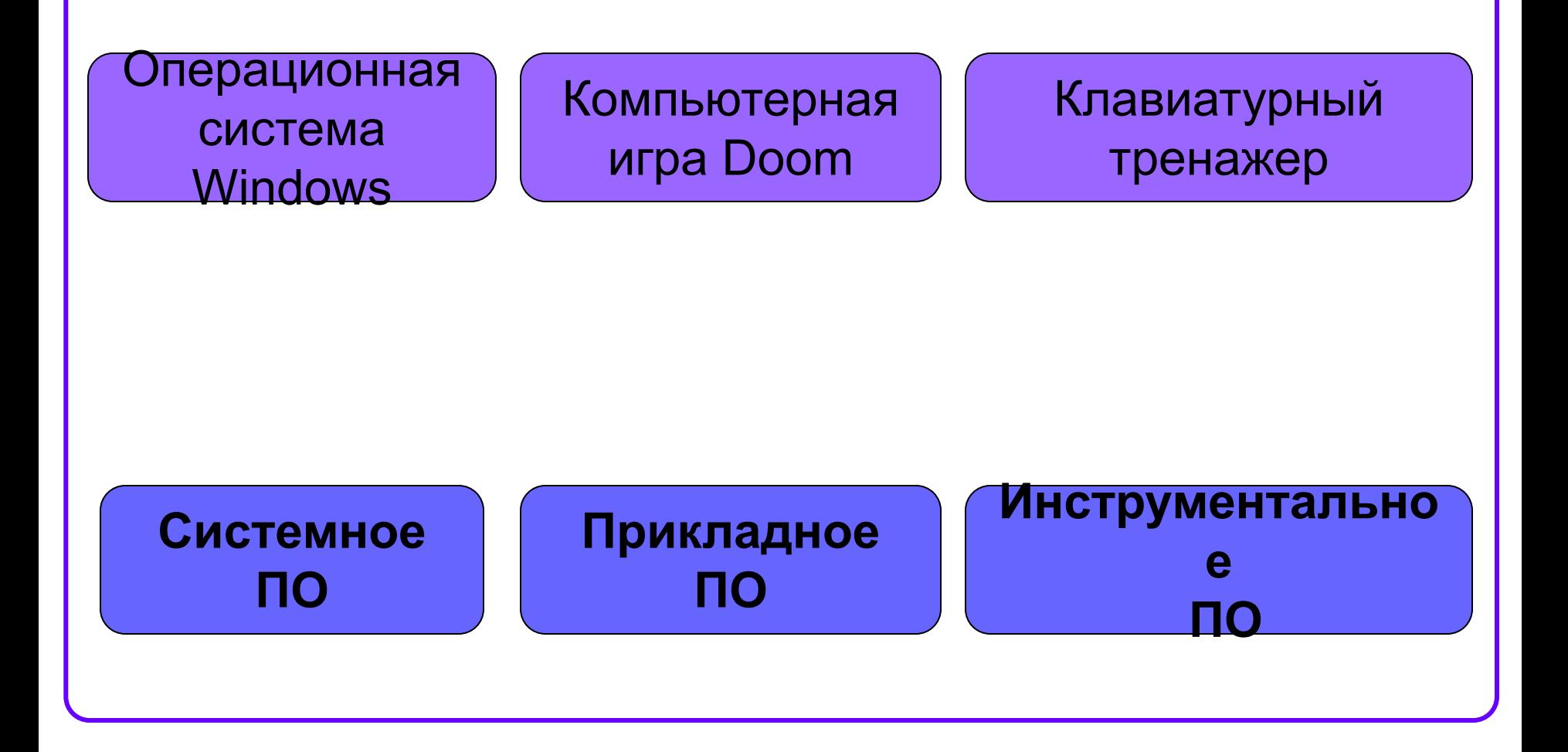

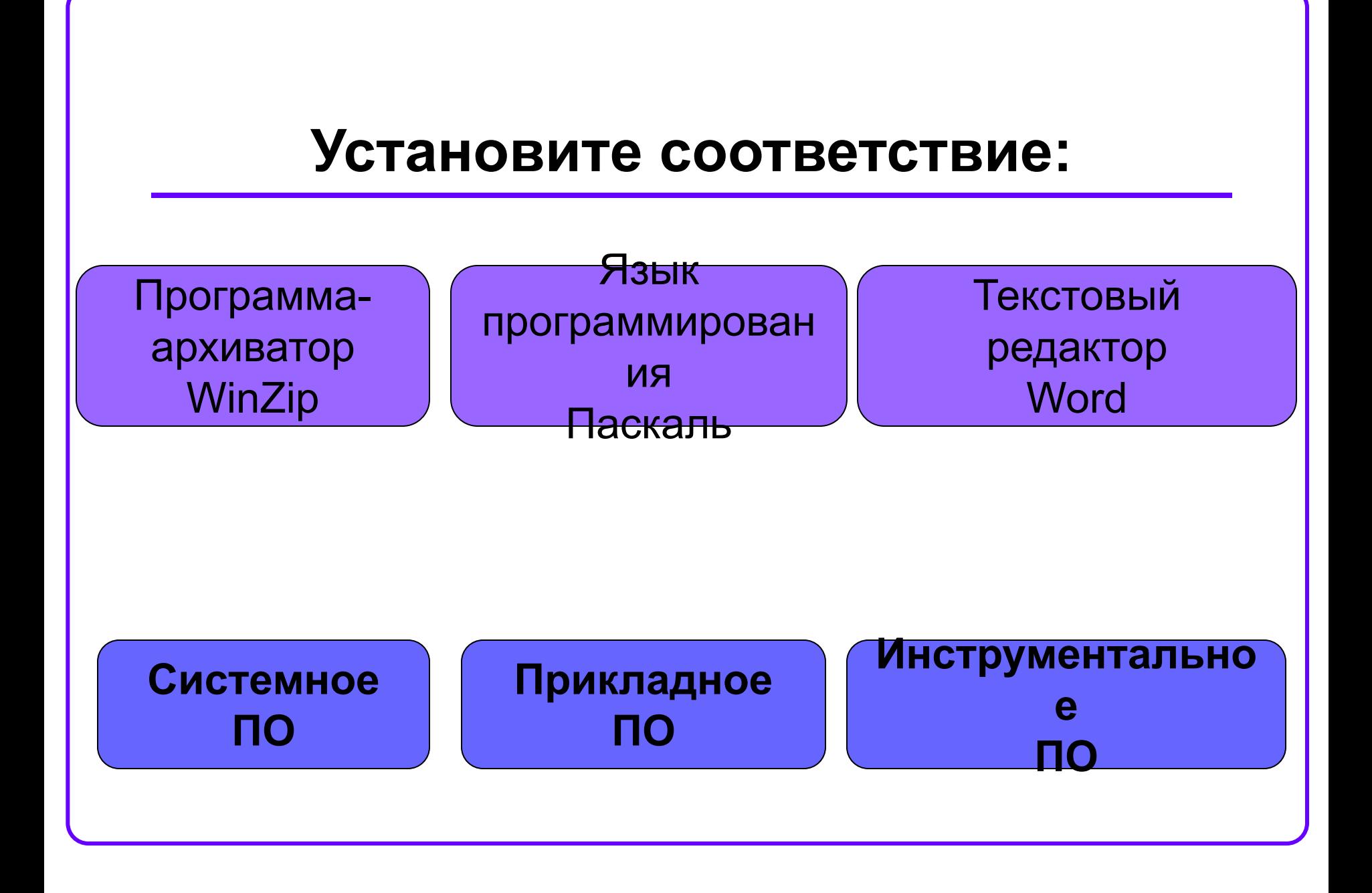

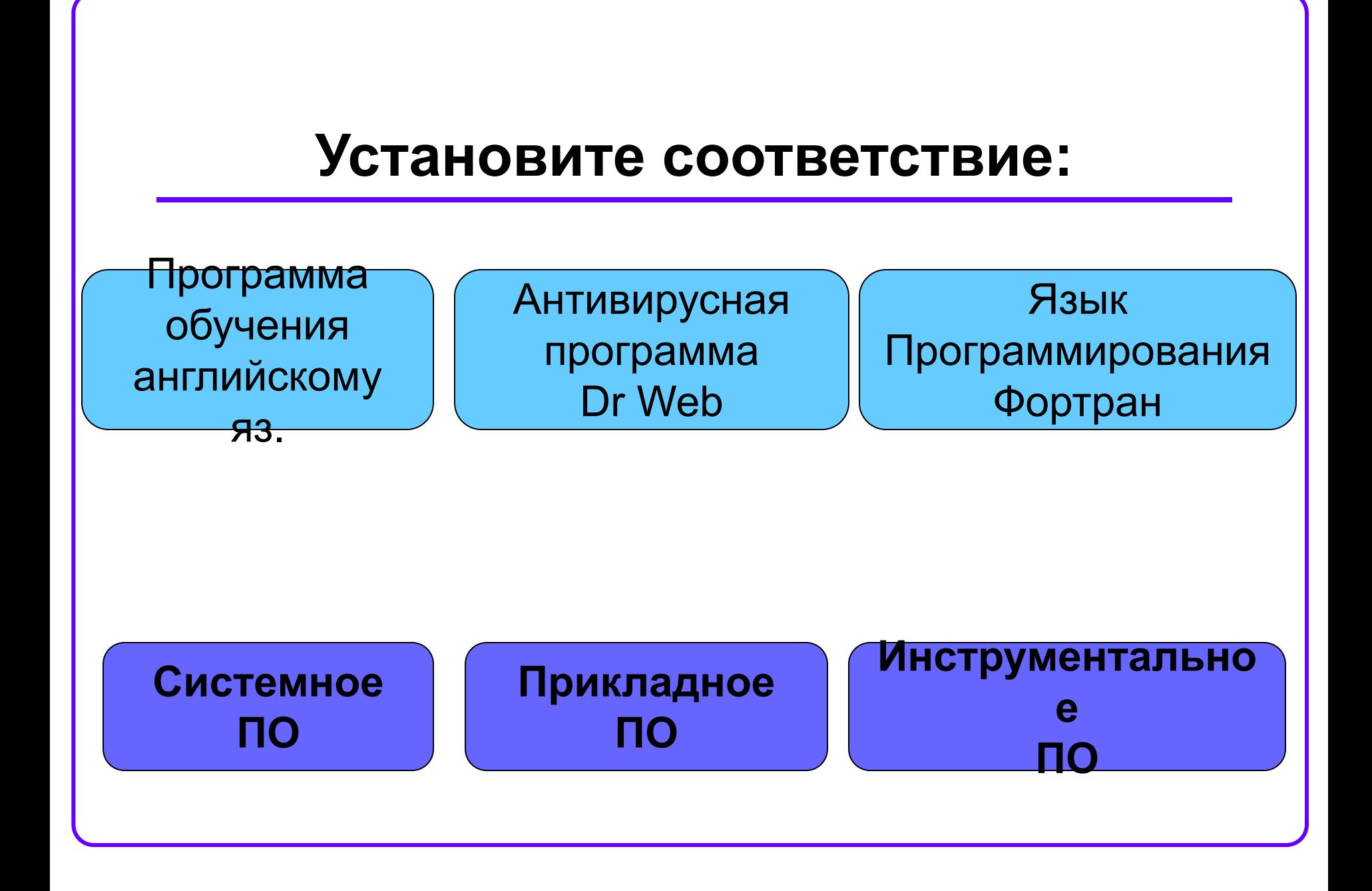

### Что такое файл?

*Все программы и данные хранятся в долговременной (внешней) памяти компьютера в виде файлов.*

**Файл** — это информация, пересылаемая, хранимая и обрабатываемая как единое целое.

### Файловая система

*На каждом носителе информации (гибком, жестком или лазерном диске) может храниться большое количество файлов. Порядок хранения файлов на диске определяется установленной файловой системой.*

**Файловая система** - это функциональная часть ОС, обеспечивающая выполнение операций с файлами.

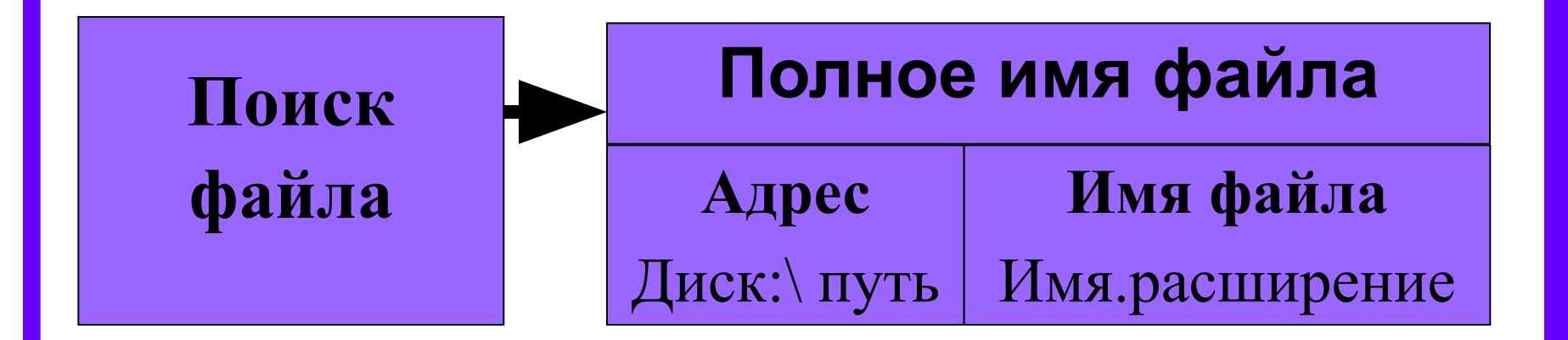

## **Как найти нужный файл?**

## Имя файла

Имя файла состоит из двух частей, разделенных точкой: собственно *имя файла* и *расширения* (3 символа).

Собственно имя файлу дает пользователь, а тип файла обычно задается программой автоматически при его создании.

**Расширение указывает, какого рода информация хранится в файле, тип файла**

## **proba.txt**

**Имя Расширение файла**

### Символы, которые не используют при задании имени файла

# **/ \ \* : ? | " < >**

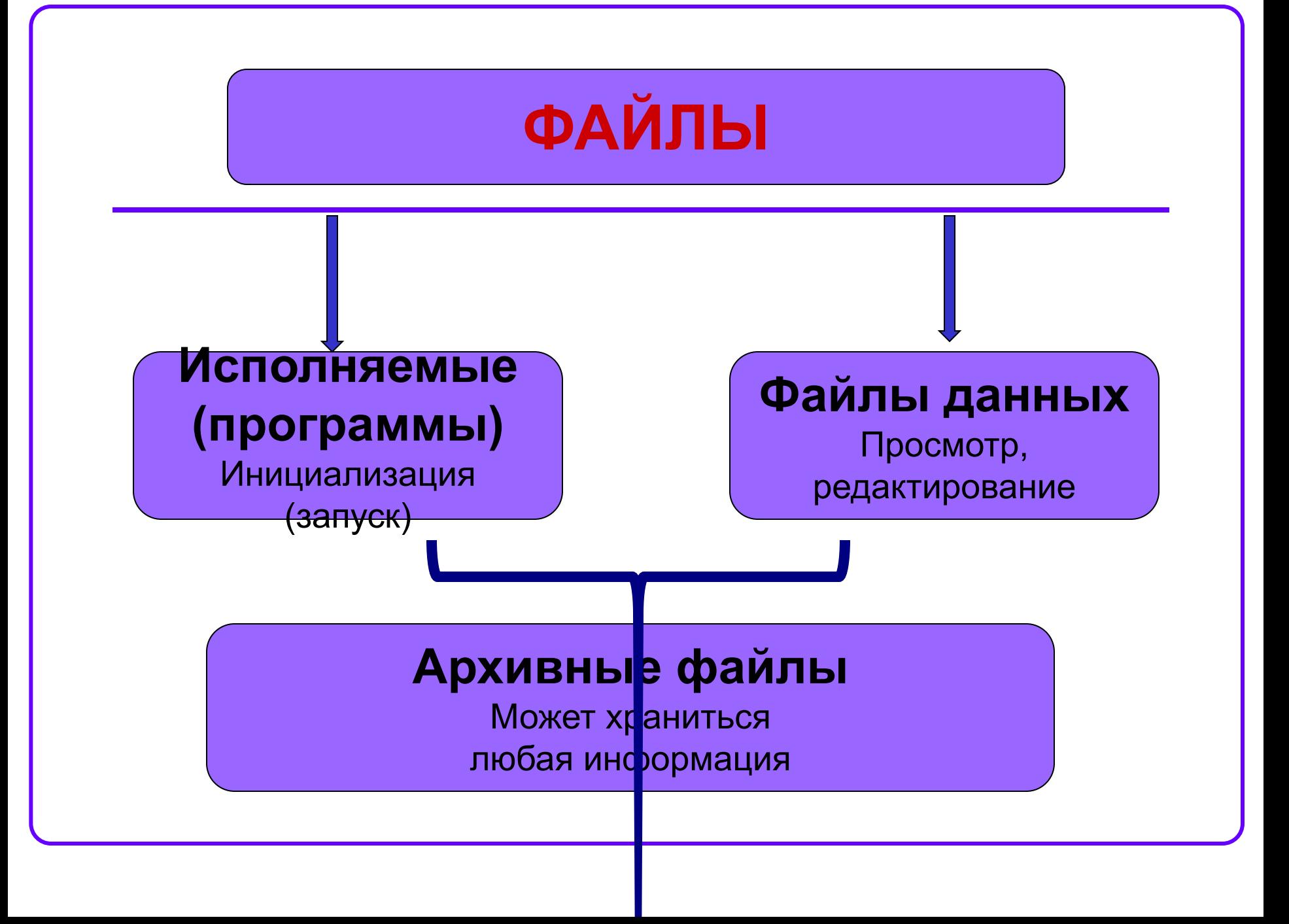

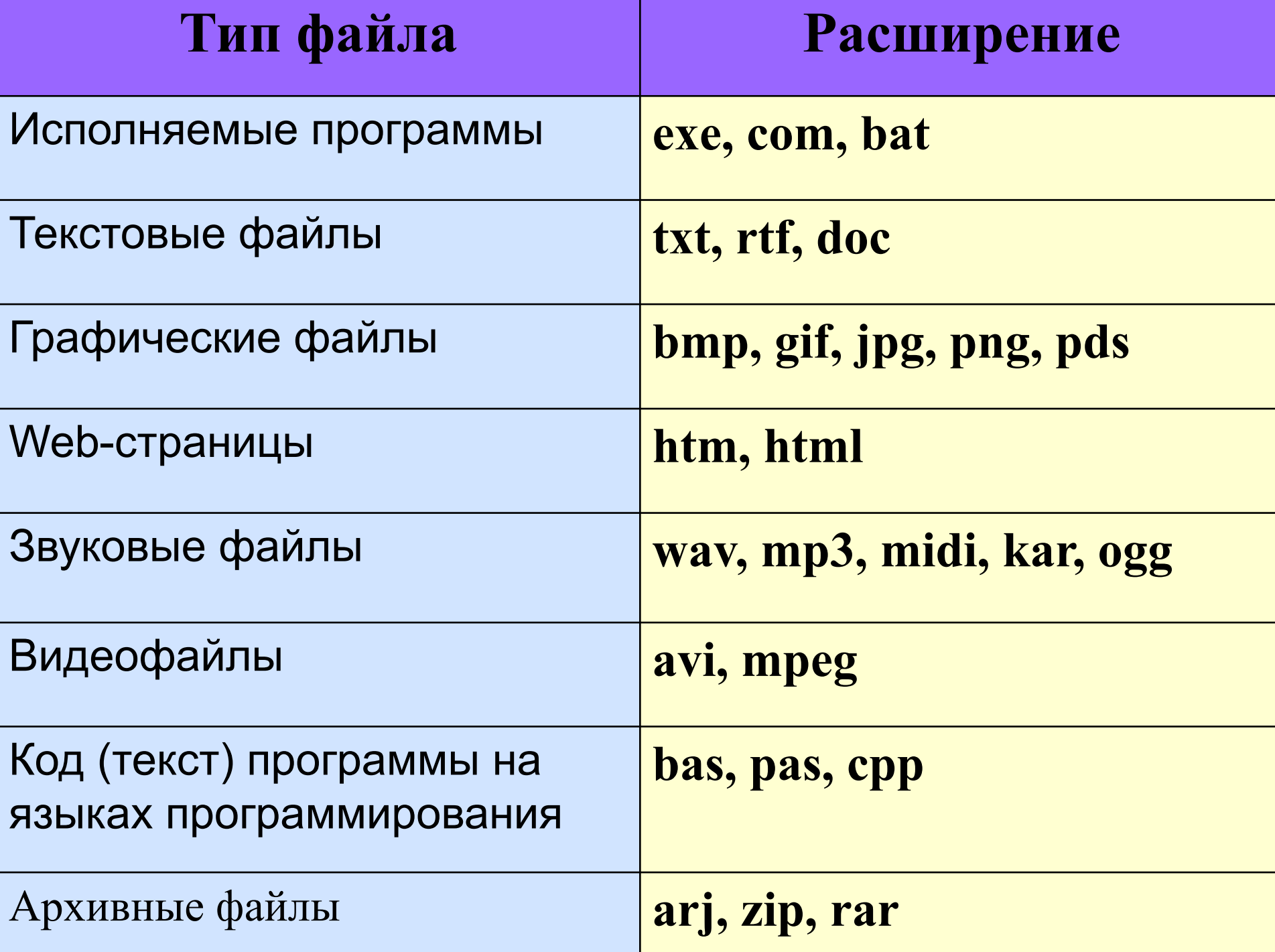

### **Папка (каталог) – совокупность файлов (подкаталогов) по одной тематике**

В операционной системе Windows вместо каталогов используется понятие «папка». **Папка** – это объект Windows, предназначенное для объединения файлов и других папок в группы.

Понятие папки шире, чем понятие «каталог». В Windows на вершине иерархии папок находится папка **Рабочий стол**. (Следующий уровень представлен папками **Мой компьютер, Корзина** и **Сетевое окружение** (если компьютер подключен к локальной сети).

## **На одном компьютере может быть несколько дисков.**

Каждому диску присваивается однобуквенное имя после :

## **А:, В:, С:, D:, …**

Логический диск – это физический диск, реальный диск или часть физического диска, которому присвоено имя.

**Файловая структура** – вся совокупность файлов на диске и взаимосвязей между ними.

# **Одноуровневая**

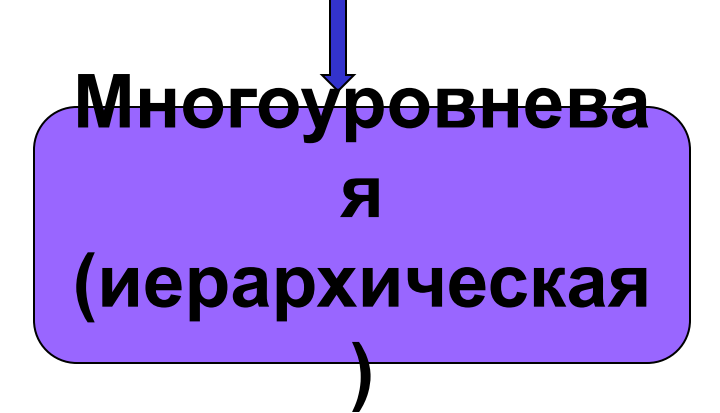

### Одноуровневая файловая система

 Для дисков с небольшим количеством файлов (до нескольких десятков) удобно применять *одноуровневую файловую систему*, когда каталог (оглавление диска) представляет собой линейную последовательность имен файлов. Для отыскания файла на диске достаточно указать лишь имя файла.

#### **Диск: имя.расширение**

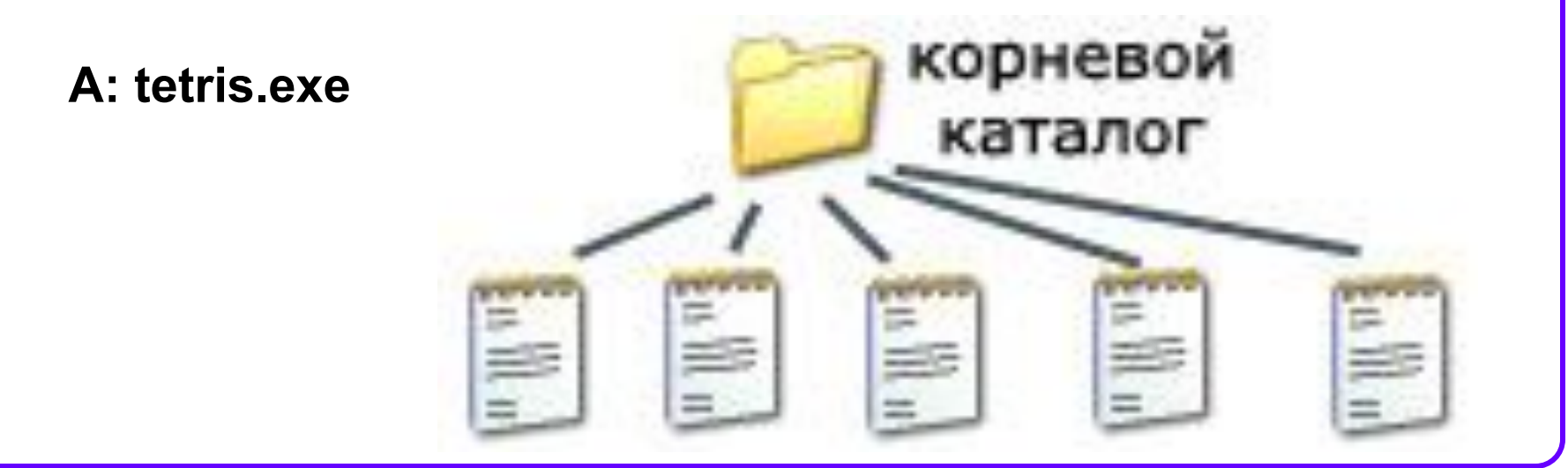

### Многоуровневая иерархическая файловая система

Если на диске хранятся сотни и тысячи файлов, то для удобства поиска файлы организуются в *многоуровневую иерархическую файловую систему*, которая имеет «древовидную» структуру (имеет вид перевернутого дерева). **Диск (корневой каталог)\каталог\ …\имя.расширение**

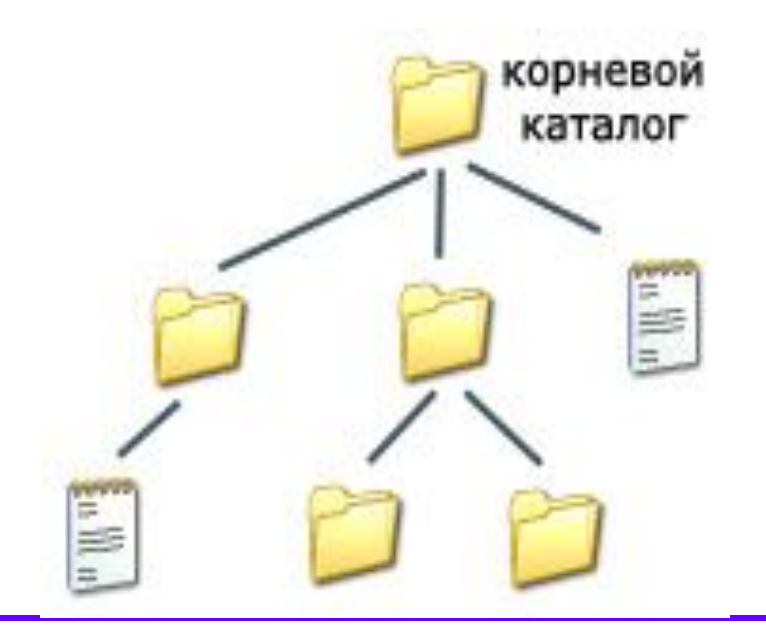

### **Путь к файлу** – последовательность папок, начиная от самой верхней и заканчивая той, в которой непосредственно хранится файл

**Полное имя файла** – имя логического диска + путь к файлу + имя файла

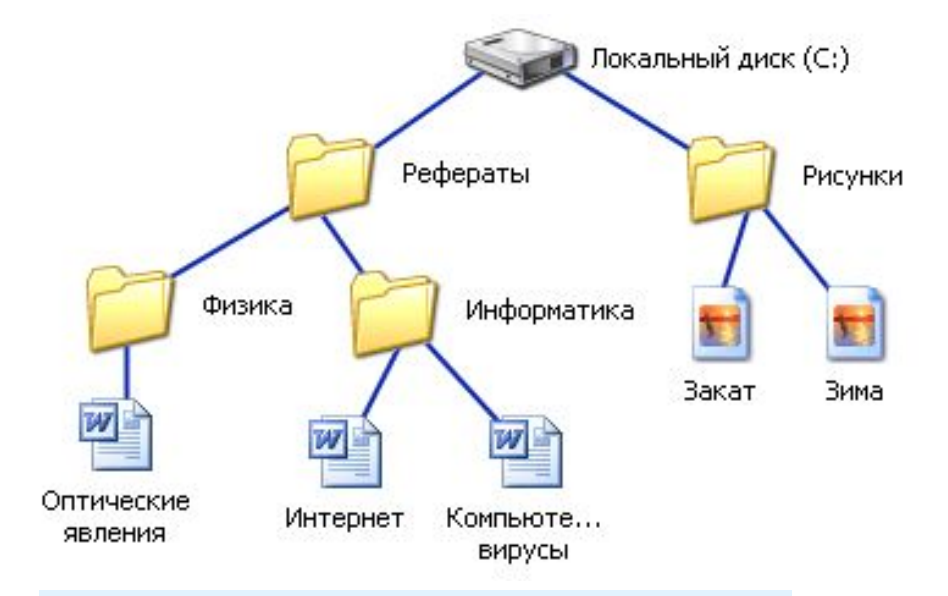

**C:\Рефераты\ C:\Рефераты\Физика\ C:\Рефераты\Информатика\ C:\Рисунки\** 

Для того чтобы найти файл в иерархической файловой структуре необходимо указать путь к файлу. В путь к файлу входят записываемые через разделитель "\" логическое имя диска и последовательность имен вложенных друг в друга каталогов, в последнем из которых находится данный нужный файл.

## **Путь к файлу вместе с именем файла называют полным именем файла.**

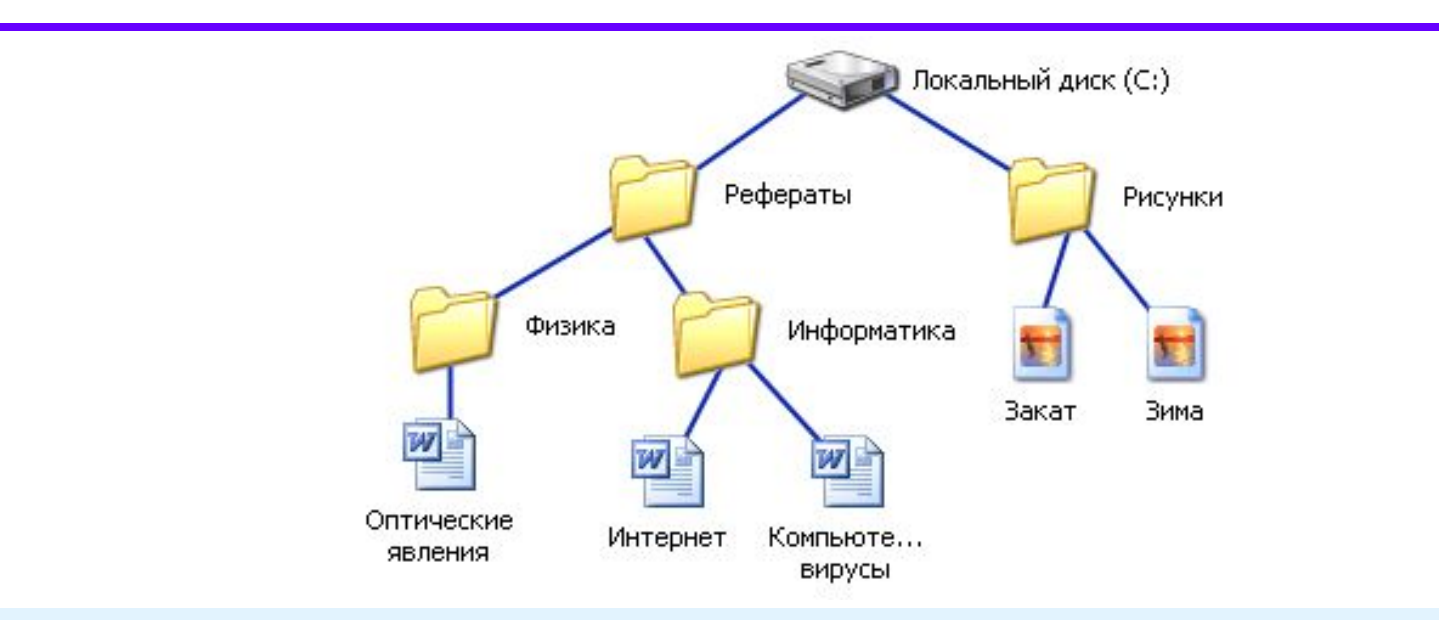

**C:\Рефераты\Физика\Оптические явления.doc C:\Рефераты\Информатика\Интернет.doc C:\Рефераты\Информатика\Компьютерные вирусы.doc C:\Рисунки\Закат.jpg C:\Рисунки\ Зима.jpg**

## Иерархии папок **Windows**

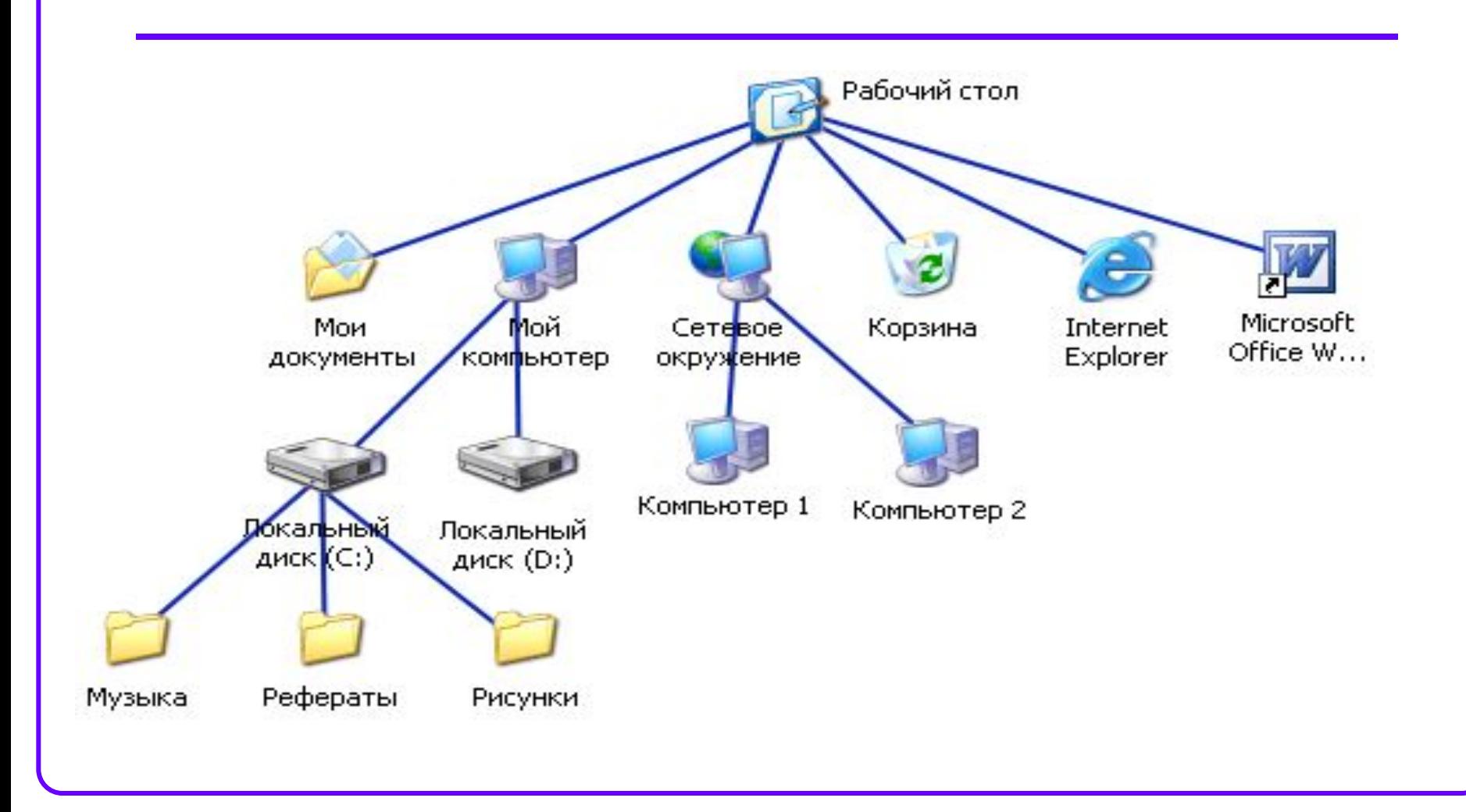

## Операции с файлами и папками

## **● Копирование**

(копия файла помещается в другой каталог)

## **● Перемещение**

(сам файл перемещается в другой каталог)

## **● Удаление**

(запись о файле удаляется из каталога)

**● Переименование**

(изменяется имя файла).

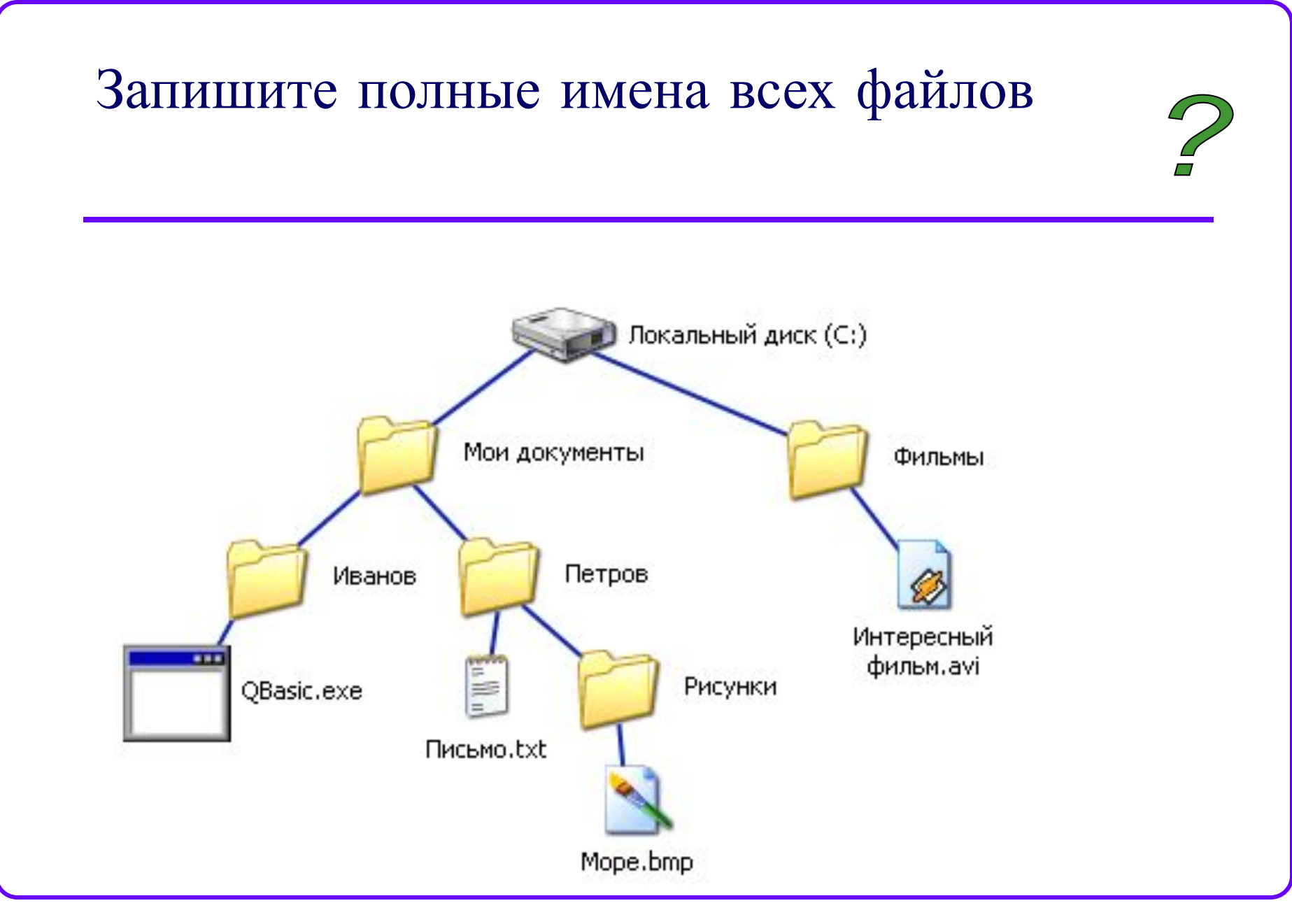

### Запишите полные имена всех файлов

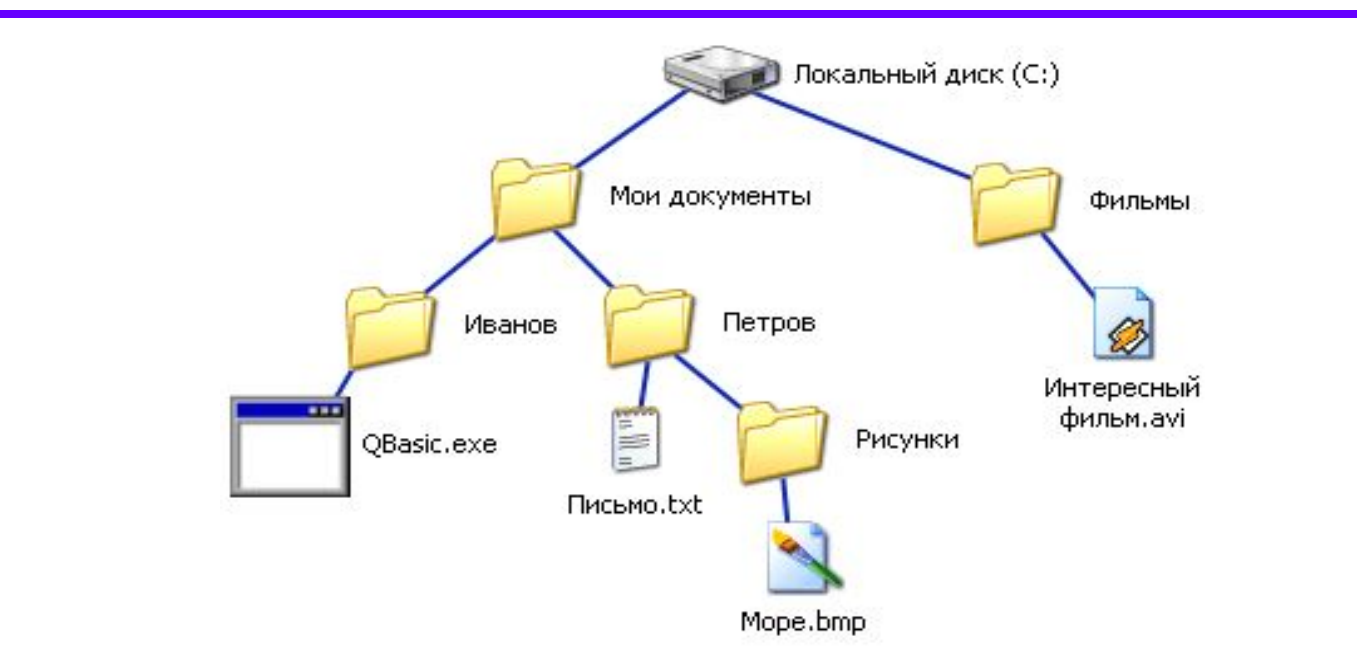

**C:\Мои документы\Иванов\QBasic.doc C:\Мои документы\Петров\Письмо.txt C:\Мои документы\Петров\Рисунки\Море.bmp C:\Фильмы\Интересный фильм.avi**

Постройте дерево каталогов

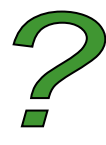

**C:\Рисунки\Природа\Небо.bmp C:\Рисунки\Природа\Снег.bmp C:\Рисунки\Компьютер\Монитор.bmp C:\Мои документы\Доклад.doc**

### Постройте дерево каталогов

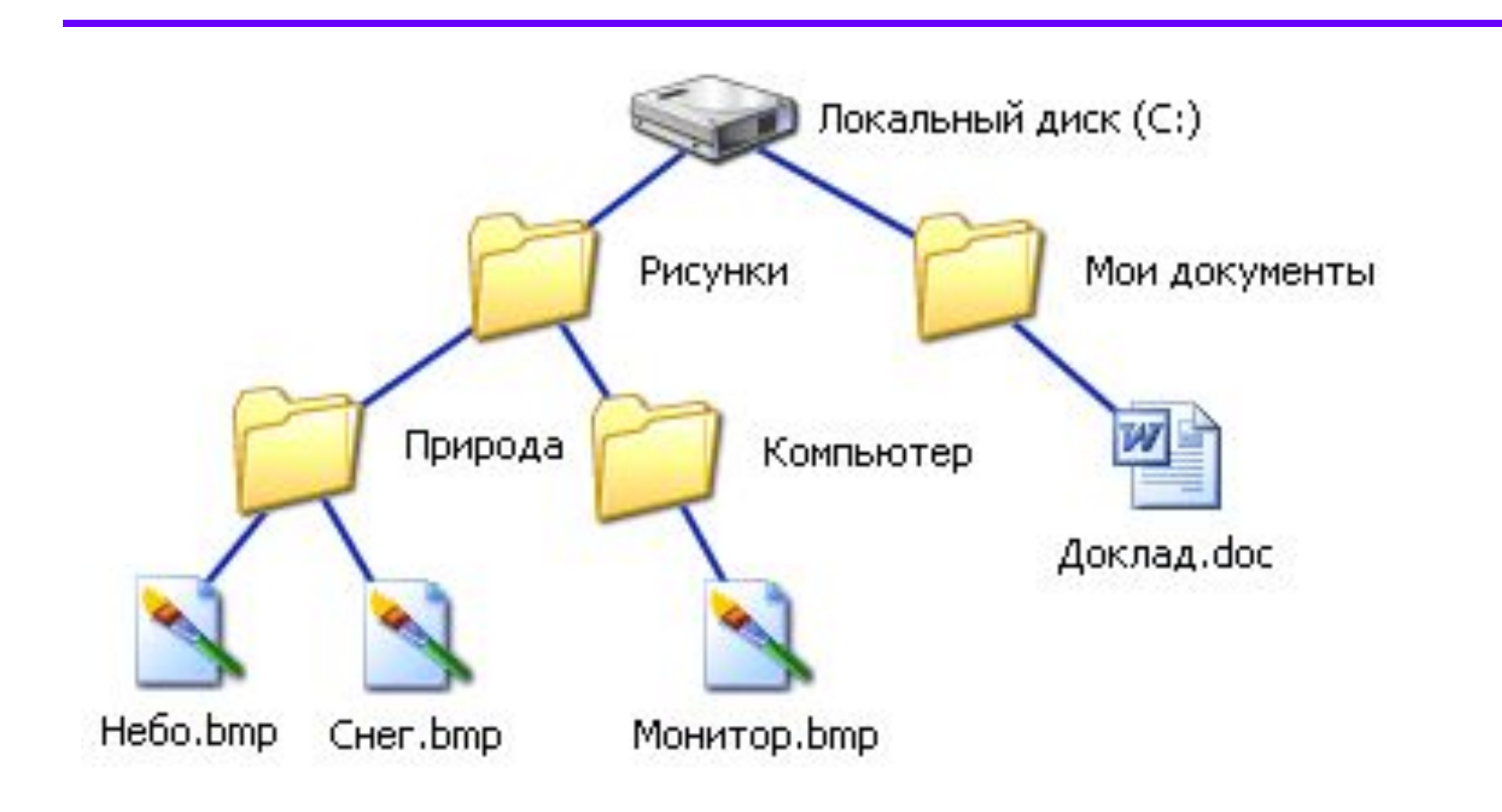